AutoCAD Crack Serial Number Full Torrent Free

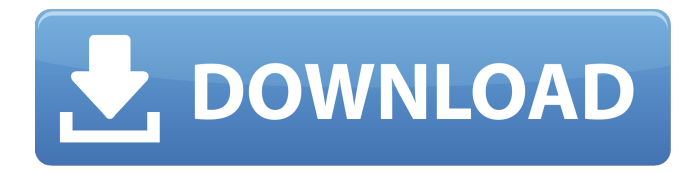

# **AutoCAD Crack+ Free Download (Latest)**

Contents 1 Why AutoCAD is a great tool 2 AutoCAD's features 2.1 Dynamic drawing tools 2.2 Drawing tools 2.3 Collaboration and project management tools 2.4 User interface and customization 3 AutoCAD's special features 3.1 Drawings 3.2 Data Management 3.3 Using drawings 3.4 Printing 4 AutoCAD's special functions 4.1 Lifelines 4.2 Surface modeling 4.3 Obscurance 4.4 Text 5 Loading and saving 5.1 Loading drawings 5.2 Saving drawings 5.3 Archiving drawings 5.4 Documentation 5.5 Compatibility 5.6 Licenses 6 Archival 7 Web-based drawing tools 7.1 Web Application Architecture 7.2 Web-based drawing tools 8 More Resources 9 Appendix 9.1 Further Reading 9.2 Common Questions 9.3 New Features 10 Update 10.1 AutoCAD 2012 10.2 AutoCAD 2013 10.3 AutoCAD 2014 10.4 AutoCAD 2015 10.5 AutoCAD 2016 10.6 AutoCAD 2017 10.7 AutoCAD 2018 10.8 AutoCAD 2019 10.9 AutoCAD 2020 10.10 AutoCAD 2021 10.11 AutoCAD 2022 10.12 AutoCAD 2023 10.13 AutoCAD 2024 10.14 AutoCAD 2025 10.15 AutoCAD 2026 10.16 AutoCAD 2027 10.17 AutoCAD 2028 10.18 AutoCAD 2029 10.19 AutoCAD 2030 10.20 AutoCAD 2031 10.21 AutoCAD 2032 10.22 AutoCAD 2033 10.23 AutoCAD 2034 10.24 AutoCAD 2035 10.25 AutoCAD 2036 10.26 AutoCAD 2037 10.27 AutoCAD 2038 10.28 AutoCAD 2039 10

# **AutoCAD Crack + [Mac/Win]**

See also List of CAD editors for MS Windows Notes References Further reading External links AutoCAD Answers AutoCAD Technical Help AutoCAD Tutorials AutoCAD Tutorials AutoCAD 2008 Tutorials AutoCAD 2008 Tutorials AutoCAD 2009 Tutorials AutoCAD 2009 Tutorials AutoCAD 2010 Tutorials AutoCAD 2011 Tutorials AutoCAD 2011 Tutorials AutoCAD 2012 Tutorials AutoCAD 2012 Tutorials AutoCAD 2013 Tutorials AutoCAD 2013 Tutorials AutoCAD 2014 Tutorials AutoCAD 2014 Tutorials AutoCAD 2015 Tutorials AutoCAD 2015 Tutorials AutoCAD 2016 Tutorials AutoCAD 2016 Tutorials AutoCAD 2017 Tutorials AutoCAD 2017 Tutorials AutoCAD 2018 Tutorials AutoCAD 2018 Tutorials AutoCAD 2019 Tutorials AutoCAD 2019 Tutorials AutoCAD LT Tutorials AutoCAD LT 2019 Tutorials AutoCAD LT 2020 Tutorials AutoCAD C++ 2010 Tutorials AutoCAD C++ 2010 Tutorials AutoCAD C++ 2011 Tutorials AutoCAD C++ 2011 Tutorials AutoCAD C++ 2012 Tutorials AutoCAD C++ 2012 Tutorials AutoCAD C++ 2013 Tutorials AutoCAD C++ 2013 Tutorials AutoCAD C++ 2014 Tutorials AutoCAD C++ 2014 Tutorials AutoCAD C++ 2015 Tutorials AutoCAD C++ 2015 Tutorials AutoCAD C++ 2016 Tutorials AutoCAD C++ 2016 Tutorials AutoCAD C++ 2017 Tutorials AutoCAD C++ 2017 Tutorials AutoCAD C++ 2018 Tutorials AutoCAD C++ 2018 Tutorials AutoCAD C++ 2019 Tutorials AutoCAD C++ 2019 Tutorials AutoCAD C++ 2020 Tutorials AutoCAD C++ 2020 Tutorials AutoCAD C++ RECT 2009 Tutorials AutoCAD C++ RECT 2010 Tutorials AutoCAD C++ RECT 2011 Tutorials AutoCAD C++ RECT 2012 Tutorials AutoCAD C++ RECT 2013 Tutorials AutoCAD C++ RECT 2014 Tutorials AutoCAD C++ RECT a1d647c40b

# **AutoCAD With Serial Key [Win/Mac]**

3. Download Autocad 2012 template and load it into the project explorer 4. Load your project into the project explorer. 5. Click the Build button 6. After a few seconds the application will load the preview. 7. Select the item and change it. 8. After that save your changes to the project and run it. After that you can find the project in the application and use it. The next generation will give a fast, simple and easy environment for programming with C++. This template is for free autocad applications in Autocad 2012. More information: Q: Are most official/non-farcical maps of the USA (state, county, or district maps) made by photographers or by cartographers? I want to know what I can do if I want to create a map of my state, county, or district. I have experience with GIMP, Paint.net, and Adobe Photoshop. Any help is appreciated! A: The answer depends on what you're doing. The first part of a map is the creation of a base map. This usually means creating a general topographic map of the region, with mountains, rivers, towns, roads, etc. These maps are made by cartographers, who are usually trained in architecture, geology, or other related fields. The next part is to create a legend of the symbols you want to be included on the map. This is often done by a designer, who then passes this off to a cartographer who does the final fine details of creating the map. It's important to have someone who can make the legends while maintaining perspective. Many designers have a background in art, so it's a good idea to look for that. The final step is to create the map and place symbols on the map. This is probably the most tedious and time consuming step, and requires a background in cartography or similar, which can be found at universities and even high schools. Maps can be a good source of inspiration, but you need to be able to draw symbols that are appropriate to your area. The application of massive simplex-based algorithm for ranking chromosomes for genetic associations in a genome-wide linkage study. Genome-wide

### **What's New in the?**

Prototype, Draw, and Publish: Publish your designs to the cloud or your desktop to prototype or check for errors in a matter of minutes with a single click. (video: 1:43 min.) Draw: Draw with more precision and speed using an enhanced pen-to-pen tooling, without sacrificing accuracy. (video: 3:16 min.) Meet AutoCAD Civil 3D: Work with a larger number of 2D and 3D file formats and work with 3D layers. AutoCAD Civil 3D is a mobile and cloud-based collaboration platform for designers and 3D modelers. (video: 1:36 min.) Resolve Edge Conflict: Resolve and keep your drawings coherent by finding, deleting, and tracking edge conflicts automatically and getting a live preview. (video: 1:16 min.) Rasterize with Hatching: Rasterize with Hatching creates hatch patterns in strokes, lines, and curves. (video: 2:03 min.) Elevate your dashboards: Elevate your design data, create reports from the data, and have the report automatically routed to you. (video: 1:20 min.) Elevate your dashboards: Elevate your design data, create reports from the data, and have the report automatically routed to you. (video: 1:20 min.) Cloud-Based Design: A new cloud-based AutoCAD platform is ready for design professionals to view, interact with, share, and build. A new mobile app will be available for iOS and Android devices. (video: 1:17 min.) Powerful, interactive, and intuitive: Take full advantage of the powerful features in AutoCAD with an intuitive and easy-to-use interface. New features make it easier than ever to create, view, edit, publish, and share your drawings. (video: 2:03 min.) 3D Pen and 3D Touch: Take the pencil and paper out of drafting by using a 3D pen with 3D Touch. (video: 1:13 min.) Simplify cloud-based collaboration: Empower your workflow and collaboration with a new mobile app, an enhanced web site, and

# **System Requirements For AutoCAD:**

MSI GAMING PRO CARBON 6G ALL IN ONE Computer Graphics Card Windows CPU: AMD FX-8350 8 Core Memory: 8GB DDR3 Graphics: NVIDIA GTX 770 2GB Hard Drive: 200GB Power Supply: 450W AC Power Supply: Wall Power Screenshots#pragma once #include "../../../include/ios\_y.h" #include namespace

Related links: